ООО «Нейроассистивные технологии» ИНН: 9731009887 ОГРН: 1187746792551 e-mail: neuroplay@neuroassist.tech телефон: +7 985 680-0336, +7 495 742-5086

> Описание функциональных характеристик экземпляра программного обеспечения «НейроПлэй МО»

## Оглавление

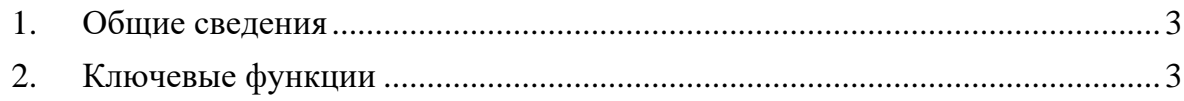

## <span id="page-2-0"></span>**1. Общие сведения**

Программа NeuroPlayPro предназначена для регистрации электроэнцефалограммы человека, измерения сопротивления контакта электродов с кожей головы человека, измерения углов поворота головы человека. Регистрируемые данные передаются по беспроводному интерфейсу Bluetooth Low Energy 4.0. Программа применяется для реализации интерфейса мозг-компьютер, в том числе для управления внешними устройствами, а также для оценки уровня внимания человека по электрофизиологическим параметрам активности головного мозга.

Программа разрабатывалась для совместной работы с серией беспроводных электроэнцефалографов (далее – нейрогарнитур) NeuroPlay-6C, NeuroPlay-8Cap, NeuroPlay-8Pro, НейроПлэй. При этом она имеет функционал, предназначенный для анализа уже имеющихся записей ЭЭГ.

## <span id="page-2-1"></span>**2. Ключевые функции**

Программное обеспечение реализует следующие функции для конечного пользователя:

- Подключение нейрогарнитуры к программе по протоколу BLE;
- Отображение качества сигналов, полученных с электродов;
- Отображение сигналов и контроль качества их регистрации с возможностью изменения:
	- o Масштаба отображения по горизонтали (мм/c) и вертикали (мкВ/мм);
	- o Применяемых фильтров для ЭЭГ: фильтр высоких частот (ФВЧ), фильтр низких частот (ФНЧ), полосно-заградительный фильтр (ПФ). По умолчанию, полоса пропускания задана от 2 до 40 Гц, а также включен режекторный (подавляющий) фильтр на 50 Гц для уменьшения артефактов от наводок электрической сети.
- Запись получаемого сигнала ЭЭГ в EDF-файл;
- Отображение спектров и ритмов сигнала в рамках спектрального анализа;
- Определение состояния человека по параметрам «Медитация» и «Концентрация» на основе расчётов спектральных характеристик ЭЭГ;
- Добавление пользовательских математических алгоритмов для вычисления спектральных характеристик сигнала (алгоритм добавляется как новая строка в формате JSON);
- Машинное обучение алгоритма определять дискретные ментальные состояния в режиме реального времени на основе предзаписанных данных пользователя, во время которых имитируется то или иное состояние (например, такие состояния как «расслабленность» или «концентрация»);
- Возможность проведения «нейротренировок» или «нейроигр», во время которых пользователь тренируется самостоятельно воспроизводить те или иные ментальные состояния на основе биологической обратной связи с помощью данных ЭЭГ.